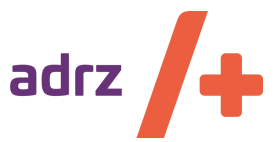

# **Nieuwsbrief voor eerstelijnszorgverleners**

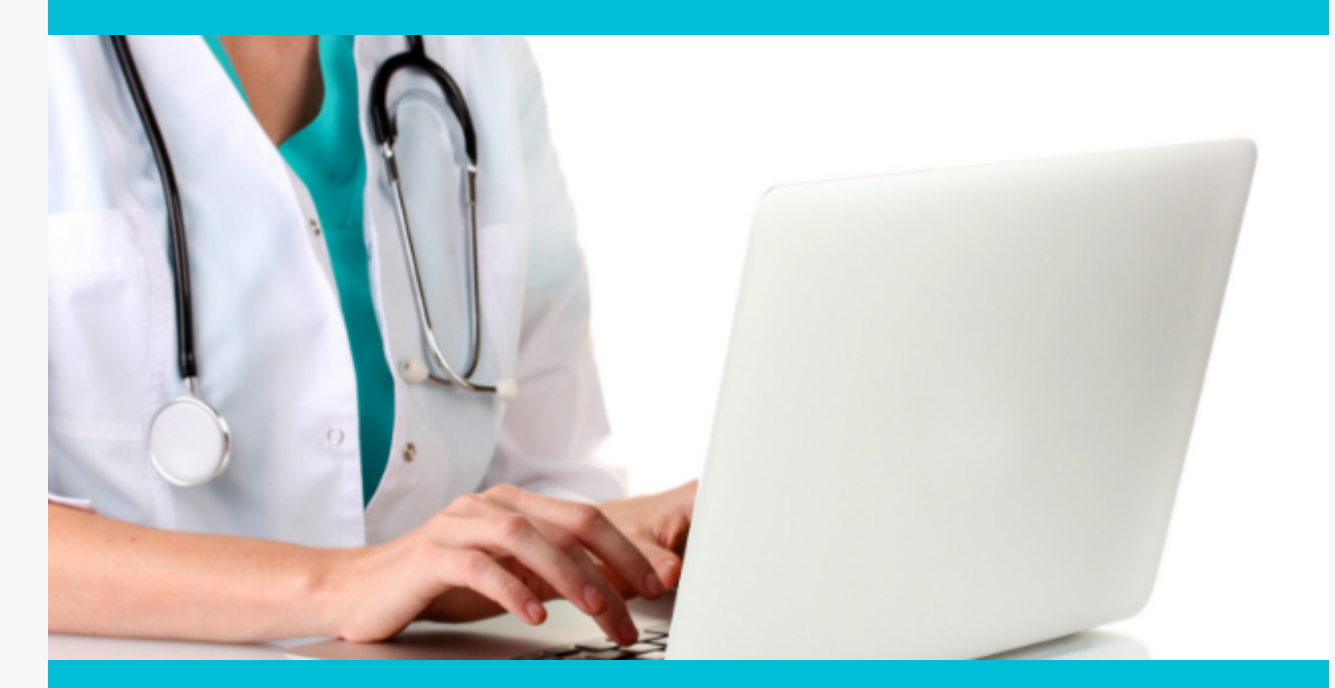

**April 2022** - Feestdagen | Diagnostiek met sedatie MDL-arts | Informatieavonden Cadans | Inzage labuitslagen | Aanvragen ZorgDomein | Nieuwe internist/nefroloog en MDL-arts | Vragen aan Adrz?

# **Feestdagen**

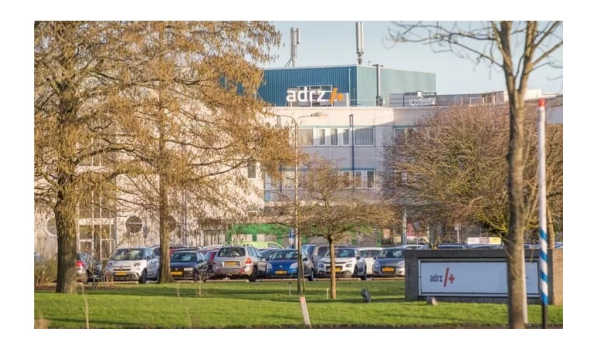

## **De poliklinieken op de locaties van Adrz zijn gesloten op:**

2<sup>e</sup> paasdag, maandag 18 april

## **De prikposten van Diagnovum zijn gesloten op:**

- Maandag 18 april 2022, 2<sup>e</sup> paasdag
- Woensdag 27 april 2022, Koningsdag
- Donderdag 26 mei 2022, Hemelvaartsdag
- Maandag 6 juni 2022, 2<sup>e</sup> Pinksterdag

Koningsdag, woensdag 27 april Bevrijdingsdag, donderdag 5 mei Hemelvaartsdag, donderdag 26 mei 2 <sup>e</sup> Pinksterdag, 6 juni 2022

Van de volgende dagen is sluiting van de prikpost nog niet bekend:

- Donderdag 5 mei 2022
- Vrijdag 27 mei 2022

#### Aanpassing ZorgDomein

# **Diagnostiek met sedatie MDL-arts**

In de nieuwsbrief van februari 2022 hebben wij u geïnformeerd over een wijziging met betrekking tot het aanvragen van een gastroscopie met sedatie. Wij hebben van een aantal huisartsen het signaal ontvangen dat de wijziging die wij hiervoor hebben doorgevoerd in ZorgDomein niet helder is overgekomen. Een gastroscopie met sedatie is niet meer via een diagnostiek verwijzing aan te vragen, maar verloopt vanaf 1 maart 2022 via een algemene verwijzing naar de MDL-arts.

#### Eerder bericht 10 februari 2022

*Ter verbetering van de Service en Kwaliteit van Zorg wordt per 1 maart 2022 bij aanvraag gastroscopie met sedatie en bij aanvraag colonoscopie eerst een poli-afspraak bij de MDL-arts gepland.*

*Uitzondering hierop is de surveillance-colonoscopie wegens adenomateuze poliep(en). Hierbij volgt de colonoscopie na intake door de MDLverpleegkundige.*

#### **MDL-artsen Adrz**

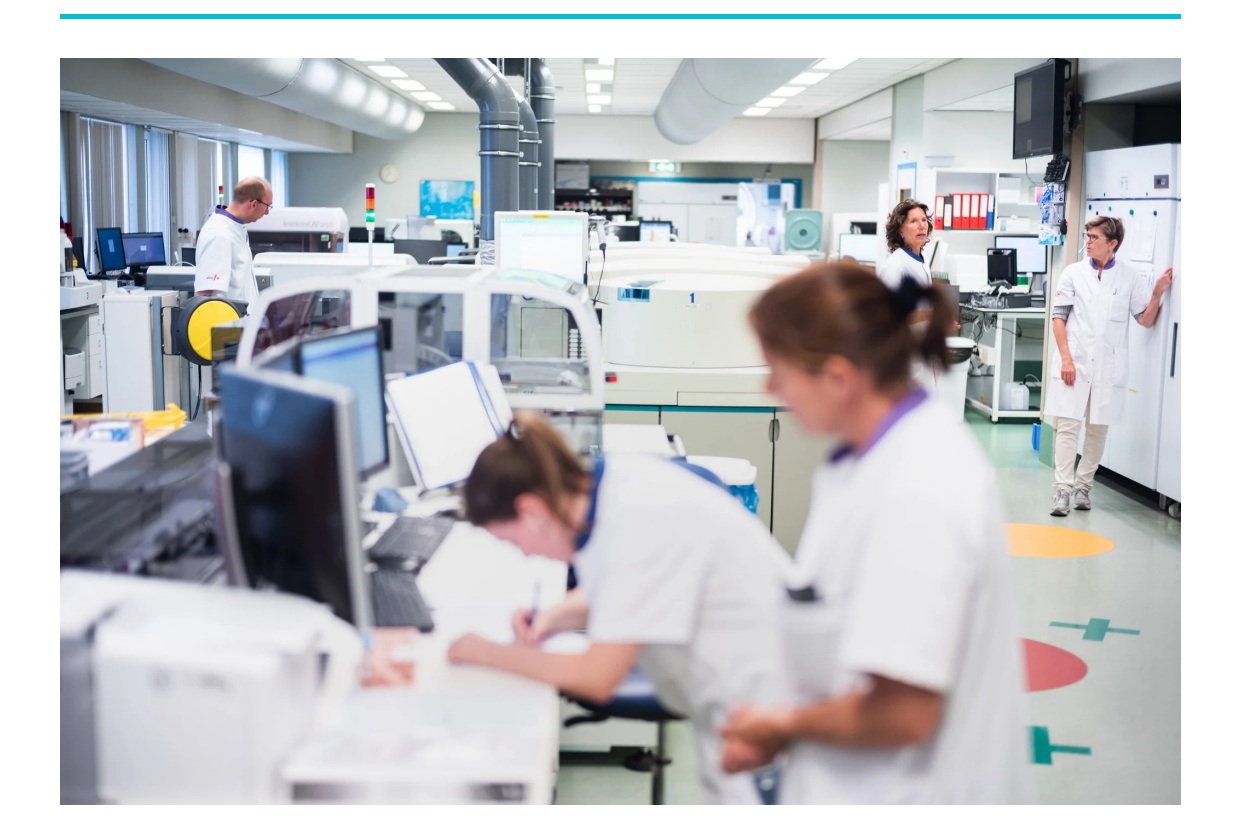

### **Informatieavonden oproepsysteem Cadans**

Diagnovum heeft voor het oproepen van chronische patiënten voor lab controles de stap gemaakt naar het oproepsysteem Cadans. Cadans is een applicatie, waarmee eerstelijns zorgverleners inzicht hebben in de bewaking van hun patiënten met een chronisch ziektebeeld. De applicatie biedt de mogelijkheid om zelf als zorgverlener de bewaking van een patiënt op te starten, het huidige protocol aan te passen, losse bepalingen toe te voegen en nieuwe patiënten aan te melden. Cadans wordt benaderd vanuit ZorgDomein en vanaf voorjaar 2022 ook via VIPlive.

Diagnovum organiseert via Teams een aantal informatieavonden waarin uitleg wordt gegeven over deze applicatie.

- Dinsdag 7 juni | 19.00-20.00 uur
- Dinsdag 4 oktober | 19.00-20.00 uur

Heeft u interesse om deel te nemen aan deze informatieavond? Meld uzelf dan aan via [info@diagnovum.nl](mailto:info@diagnovum.nl) onder vermelding van uw naam en gegevens huisartspraktijk. Bij vragen kunt u contact opnemen met Nannie Villevoye, manager relatiebeheer bij Diagnovum. Zij is bereikbaar per email via **[nvillevoye@diagnovum.nl](mailto:nvillevoye@diagnovum.nl)** 

#### **Diagnovum**

## **Inzage labuitslagen via Zorgverlenersportaal**

Via het Zorgverlenersportaal van Adrz heeft u toegang tot het EPD (elektronisch patiëntendossier) van uw patiënten en kunt u hun medische Adrz-gegevens inzien.

Op de pagina 'Labuitslagen' kunt u de uitslagen van alle laboratoriumonderzoeken die zijn afgenomen in Adrz en Diagnovum inzien. Ook de uitslagen van de onderzoeken die door een medisch specialist zijn aangevraagd.

Voor inzage in de gegevens van uw patiënt moet hij/zij toestemming hebben gegeven het dossier te raadplegen. Uw patiënt kan de toestemming instellen via 'Mijn Adrz' (het patiëntenportaal).

Meer informatie over het zorgverlenersportaal en het aanvragen van een account hiervoor kunt u vinden op de website van Adrz: Adrz - [Zorgverlenersportaal](https://www.adrz.nl/eerstelijn/zorgverlenersportaal/)

#### **Forine Polfliet, eerstelijn coördinatie**

## **Steeds meer aanvragen via Zorgdomein**

De laatste tijd zien we dat het aantal aanvragen van labdiagnostiek voor Diagnovum-Adrz via Zorgdomein toeneemt. Daar zijn we erg blij mee.

Het voordeel van digitaal aanvragen is dat er minder administratie nodig is, het minder foutgevoelig is en dat de doorlooptijden sneller zijn. De informatie is vooraf ingevuld vanuit het HIS en de aanvraag wordt teruggekoppeld in het HIS. Dit is AVGproof. Patiënten ontvangen alleen de relevante informatie over hoe, wat en waar. In het [instructiefilmpje](https://www.youtube.com/watch?v=GN5t59jSaHI&t=2s) ziet u hoe u makkelijk aanvragen kunt doe via het Zorgdomein.

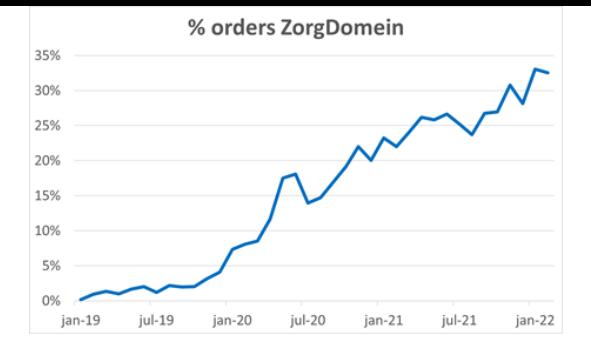

#### **Laboratoria Adrz**

#### **Start nieuwe internist/ nefroloog en nieuwe MDL-arts**

De Vakgroep Interne geneeskunde/MDL is verheugd te kunnen melden dat mw. dr. L. (Lisha) Huang, Internist-Nefroloog, per dinsdag 5 april 2022 de vakgroep komt versterken. Zij vervangt haar collega A.T.J. (Arie) Lavrijssen die van zijn welverdiende pensioen gaat genieten.

Lisha gaat vier dagen per week werken, de maandag is haar vrije dag. Zij is bereikbaar op telefoonnummer 06 [225](tel:06 225 972 65) 972 65.

Daarnaast zijn we verheugd te kunnen melden dat mw. dr. I.C.A.W. (Ingrid) Konings, MDL-arts, per dinsdag 19 april 2022 de vakgroep komt versterken. Ingrid gaat vier dagen per week werken, de maandag is haar vrije dag. Zij is bereikbaar op [telefoonnummer](tel:06 225 637 51) 06 225 637 51.

**Vakgroep Interne geneeskunde/MDL**

## **Contact met Adrz voor vragen**

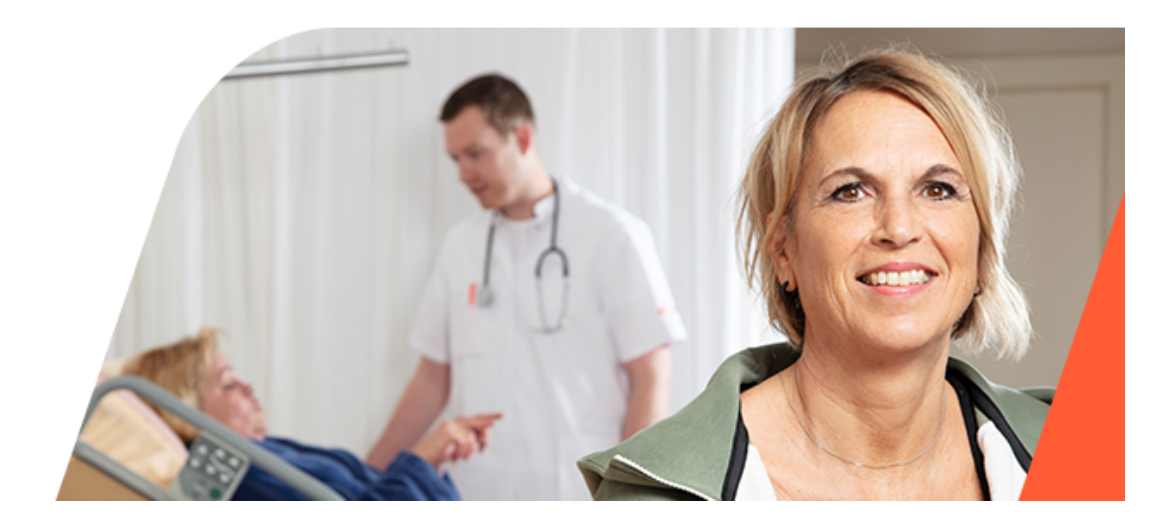

Via verschillende kanalen hebben we de vraag ontvangen of we emailadressen van specialisten kunnen delen. Dit is intern besproken. Voor het opvolgen van e-mails hebben we geen afspraken binnen Adrz. We hebben wel afgesproken dat:

- De telefoonlijst met de rechtstreekse nummers naar de poliklinieken en de dienstdoende medisch specialisten via ZHCo-PeriScaldes met de huisartsen wordt gedeeld.
- Voor patiëntgerelateerde vragen of overleg telefonisch contact opgenomen kan worden met de polikliniek of de dienstdoende medisch specialist.
- Wanneer u informatie, bijvoorbeeld een brief van Erasmus, wilt sturen naar de polikliniek (of de medisch specialist), dat kan naar het e-mailadres dat na telefonisch contact is doorgegeven. Zo is bekend dat er informatie volgt en kan er opvolging aan worden gegeven.
- We voor verwijzingen of aanvragen voor diagnostiek gebruik maken van ZorgDomein. Als een verwijzing niet via ZorgDomein geplaatst kan worden, om wat voor reden dan ook, kan er een mail (via het beveiligde zorgmail) gestuurd worden naar [AfspraakCentrale@adrz.nl](mailto:AfspraakCentrale@adrz.nl). Dit e-mailadres staat ook in de telefoonlijst.
- U voor praktische (niet-patiëntgerelateerde) vragen contact op kunt nemen met Adrz via e-mailadres [eerstelijn.coordinatie@adrz.nl](mailto:eerstelijn.coordinatie@adrz.nl)

#### **Forine Polfliet, eerstelijn coördinatie**

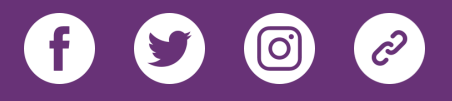

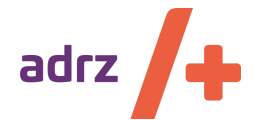

Deze nieuwsbrief is een uitgave van Adrz. De nieuwsbrief informeert eerstelijns zorgverleners over relevante ontwikkelingen bij het ziekenhuis. We verwijzen u ook graag door naar onze **[website](https://www.adrz.nl/eerstelijn/).**

[Uitschrijven](http://localhost:3000/decode_hex/68747470733a2f2f707265766965772e6d61696c65726c6974652e636f6d2f68396637613070327932) voor de nieuwsbrief

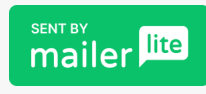